## **POWERLINE ETHERNET ADAPTER- QUICK INSTALLATION GUIDE**

This Quick Installation Guide will help you to quickly and easily install your powerline ETHERNET adapter. For more detailed instructions, please refer to the user manual in the provided "**Driver and Documentation**" CD.

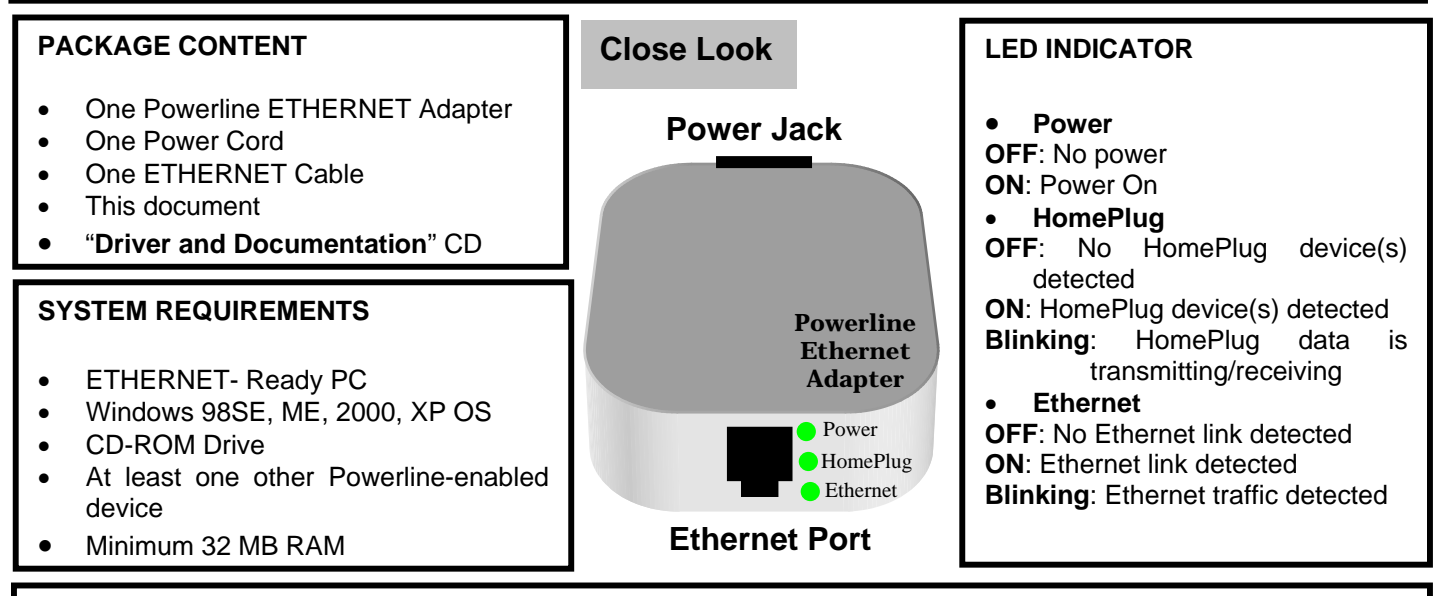

## **SETTING UP INTERNET SHARING**

- Connect the Ethernet Adapter to a LAN port on the router and connect the other end to a power outlet
- Make sure the Ethernet link/activity LEDs are on, both on the router and the powerline device. If not, check power and connections on both devices
- Install additional powerline devices following instructions
- Launch Internet Explorer on the computer and wait for the program to detect your network setup

## **INSTALLATION**

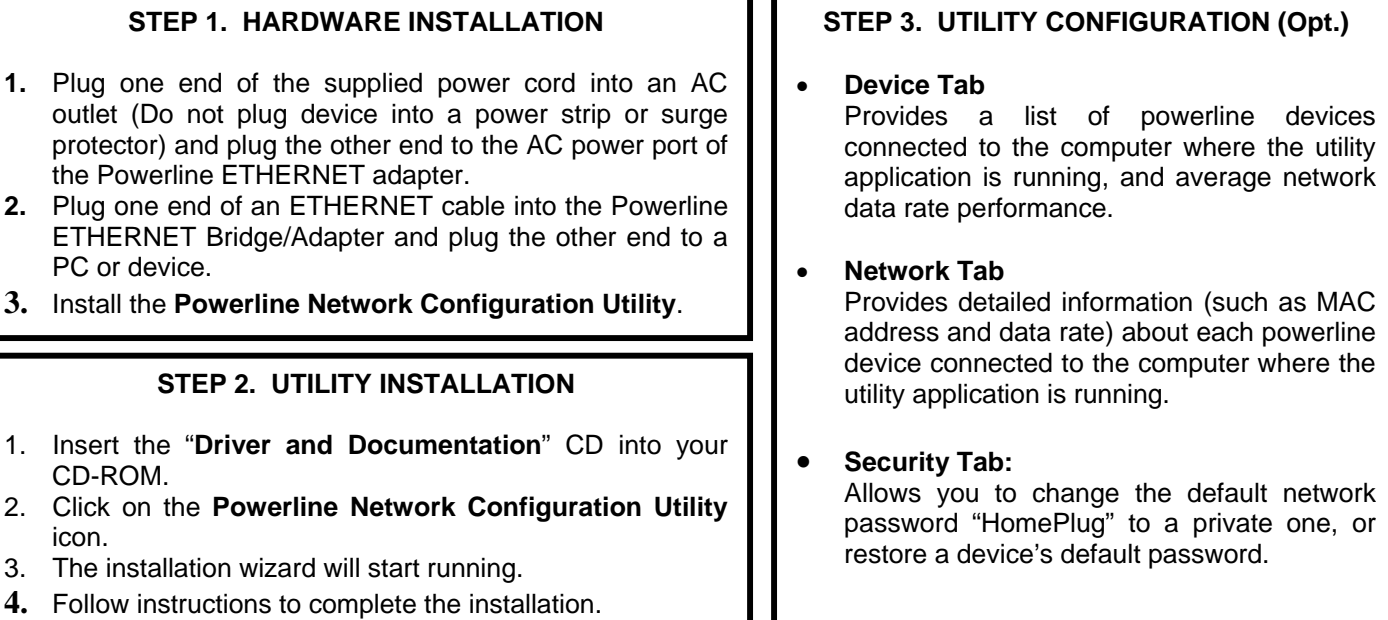

**NOTE: Do NOT** connect the plug into a surge protector or power strip as these devices may contain circuit filters that attenuate the powerline signal.